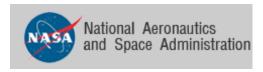

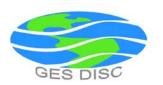

## **README** Document for

# Nimbus II Medium Resolution Infrared Radiometer (MRIR) Level 2

April 22, 2009 Version 1.0

Jean-Jacques Bedet

#### README document for Nimbus II MRIR

| Revision date | Changes         | Author             |
|---------------|-----------------|--------------------|
| 04/22/2009    | Initial version | Jean-Jacques Bedet |

### Table of contents

| 1 | Introduction                                                                | 5  |
|---|-----------------------------------------------------------------------------|----|
|   | 1.1 Brief Background                                                        | 5  |
|   | 1.2 Brief Background on Instruments                                         | 6  |
|   | 1.3 Brief background on algorithms                                          | 6  |
| 2 | Data Organization                                                           | 6  |
|   | 2.1 Background                                                              | 7  |
|   | 2.2 Granularity                                                             | 7  |
|   | 2.3 File Naming Convention                                                  | 7  |
|   | 2.4 File format (TAP)                                                       | 8  |
|   | 2.4.1 TAP bytes                                                             | 8  |
|   | 2.4.2 TAP headers                                                           |    |
|   | 2.4.3 Nimbus II MRIR Word                                                   | 9  |
|   | 2.5 Data Structure Inside a File                                            | 10 |
|   | 2.6 Key metadata fields                                                     | 10 |
| 3 | Data contents                                                               | 11 |
|   | Data services                                                               |    |
| 5 | Data interpretation and screening                                           |    |
|   | 5.1 Geolocation                                                             |    |
| 6 | More information                                                            | 12 |
|   | 6.1 Web resources                                                           | 12 |
|   | 6.2 Point of contact                                                        | 12 |
|   | 6.3 Nimbus II references                                                    |    |
| 7 | Appendices                                                                  |    |
|   | 7.1 Example on how to extract the record length listed in a TAP using C     |    |
|   | 7.2 Example on how to extract a word (36 bits from) from a TAP file using C | 13 |
|   | 7.3 Description of all metadata fields                                      |    |
|   | 7.4 Description of orbit documentation records                              | 17 |
|   | 7.5 Description of Data Record Documentation                                | 18 |
|   | 7.6 Description of a Swath Data Record                                      |    |
|   | 7.7 Quality assurance procedures                                            |    |
|   | 7.8 Acronyms                                                                | 22 |

## **Illustration Index**

| Figure 1: bit restoration from tape to disk | 8  |
|---------------------------------------------|----|
| Figure 2: Nimbus II MRIR file structure     |    |
| Figure 3: Nimbus II anchor points           | 11 |

## **Illustration Index**

| Table 1: Nimbus II MRIR Metadata field Description |  |
|----------------------------------------------------|--|
| Table 2: Nimbus II Orbit Documentation record      |  |
| Table 3: Nimbus II MRIR Data Record Documentation  |  |
| Table 4: Nimbus II MRIR Swath Data Record          |  |

#### 1 Introduction

#### 1.1 Brief Background

This document applies to the Nimbus II Medium Resolution Infrared Radiometer (MRIR) Level-2 data.

The Nimbus II Medium Resolution Infrared Radiometer (MRIR) was designed to measure electromagnetic radiation emitted and reflected from the earth and its atmosphere at 5 wavelengths.

The five wavelengths regions are as follows:

6.7 to 6.9 microns- This channel covers the 6.7 micron water vapor absorption band. Its purpose is to provide information on water vapor distribution in the upper troposphere and, in conjunction with the other channels to provide data concerning relative humidities at these altitudes

10 to 11 microns - microns- This channel measures surface or near surface temperatures over clear portions of the atmosphere. It also provides cloud cover and cloud height information (day and night).

14 to 16 microns – This channel, centered about the strong absorption band of C02 at 15 microns, measures radiation which emanates primarily from the stratosphere.

5 to 30 microns – This channel measures the emitted long wavelength infrared energy and, in conjunction with the reflected solar radiation channel furnishes data on the heat budget of the planet.

0.2 to 4.0 microns – This channel covers more than 99% of the solar spectrum and yields information on the intensity of the reflected solar energy from the earth and its atmosphere.

The Nimbus II was launched on may 15, 1966 on a Thrust Augmented Thor (TAT)/ Agena B vehicle. Three instruments were on board of the spacecraft.

- An Advanced Vidicon Camera System (AVCS) provided clouds in the earth atmosphere and, in clear areas, terrestrial features on the earth's surface (only during day-time).
- A Medium Resolution Infrared Radiometer (MRIR) measured the electromagnetic radiation emitted and reflected from the earth and the atmosphere in five selected wavelengths (6.4-6.9, 10-11, 14-16, 5-30, 0.2-4.0 microns)
- A High Resolution Infrared Radiometer (HRIR) was available to provide earth cloud cover (nigh-time) and to measure the temperatures of cloud tops and terrain features.

The orbit of the satellite can be characterized by the following:

- near-circular orbit with apogee of 1179 km
- perigee height of 1095 km
- inclination of 100.311 degrees
- nodal period of 108.17 minutes
- near sun-synchronous

The Nimbus II MRIR data are available from 15 May 1966 (Day of year 135) through 28 July 1966 (Day of year 209).

#### 1.2 Brief Background on Instruments

The radiant energy from the earth is collected by a mirror inclined to 45 degrees to the axis of rotation (scans perpendicular to flight path). The incident flux is focused onto a thermistor bolometer detector through appropriate filtering which limits the radiation to the desired wavelengths. A portion of a scan yields in-flight data calibration. The energy is modulated by a mechanical chopper to produce an AC signal from the detector. The signals are sampled 33.33 times per second.

#### 1.3 Brief background on algorithms

The Nimbus II MRIR data was generated from the spacecraft telemetry, attitude data, orbital data. Digitized radiation data, and the Nimbus radiometer calibration package. The data are were created on IBM computers using a 36 bit architecture. Further information can be found on the Nimbus II Users' guide.

#### 2 Data Organization

#### 2.1 Background

#### 2.2 Granularity

The Nimbus II MRIR were originally archived on 7-track tapes and then restored to 9track tapes. The data in both 7-track and 9-track tapes were stored in 36-bit IBM binary format. A Canadian company (JBI) was contracted to restore to disks all 8 Nimbus II MRIR 9-track tapes. The content of each tape was written using a proprietary format (TAP) that allowed "bad" records to be flagged. Since tapes contain many files, the content of each file on a tape was retrieved and stored in a separate disk file using the same TAP format.

The Nimbus II MRIR 9-track tapes were archived at the National Space Science Data Center (NSSDC). The tape recovery process involved using specially developed tape drives, bit detection and processing techniques to read the 9-track tapes and store the recovered data in TAP(tape emulation format).

The status of the Nimbus II MRIR data restoration can be summarized as:

- Covered 3 months of observations
- all 8 tapes were successfully restored.
- 3 files had missing orbit documentation and were rejected
- 4 files were empty and were not included
- All other 1685 files could be read properly even though some may have "bad" records.
- Out of 1685 files 137 files were duplicates and 68 were kept
- 1616 files were ingested and archived at the GES DISC.

#### 2.3 File Naming Convention

The Nimbus II MRIR level 2 data are named according to the following convention:

Nimbus2-MRIR-<*YYYYMMDD*>\_<*hh-mm-ss*>\_<*orbit*>\_<*version*>.TAP where:

#### README document for Nimbus II MRIR

YYYYMMDD is the starting date when the data was collected from the satellite and

*YYYY*: starting 4 digit calendar year (e.g. 1966)

MM: starting 2 digit month (e.g. 02 for February)

DD: starting 2 digit day of the year (e.g. 04 for day four)

hh-mm-ss is the starting time when the data was collected from the satellite and

hh : starting 2 digit hour (0-23) (e.g. 02 for hour 2)

mm: starting 2 digit minute (0-59) (e.g., 09 for 9 minutes)

ss: starting 2 digit seconds (0-59), (e.g. 11 for 11 seconds)

*orbit* is the orbit number

version is a 3 digit number (e.g. 001)

2.4 File format (TAP)

2.4.1 TAP bytes

The first 8 bits retrieved from a 9-track restored tape was stored in a byte as described in the following Figure 1. The tape parity bit ( $8^{th}$  bit) was not kept during the restoration process. Bit 0-7 from tape were stored as bit 0-7 on disk.

| <u>9-track tape</u>                                          |                                      | Restored to |                                      | <u>disk</u>                                                  |
|--------------------------------------------------------------|--------------------------------------|-------------|--------------------------------------|--------------------------------------------------------------|
| data<br>data<br>data<br>data<br>data<br>data<br>data<br>data | 7<br>6<br>5<br>4<br>3<br>2<br>1<br>0 |             | 7<br>6<br>5<br>4<br>3<br>2<br>1<br>0 | data<br>data<br>data<br>data<br>data<br>data<br>data<br>data |
| I                                                            | bit                                  |             | bit                                  |                                                              |

Figure 1: bit restoration from tape to disk

#### 2.4.2 TAP headers

TAP headers are interleaved between the Nimbus II MRIR data records to indicate the length of the following and preceding data records. A TAP header is a 4 byte record which follows the following convention.

- A number greater than zero indicates the length of a record
- A negative number indicates that a record has bytes that could not be restored from tapes and filled with zeros. The length of a record is obtained by taking the absolute value.
- a zero indicates the start of a file
- Two consecutive TAP headers with zero values are used to specify the end of a file.
- A data record is preceded by a header and followed by a header listing the length of the data record

An example of a C program to retrieved the length of a TAP header is illustrated in Appendix 7.1

#### 2.4.3 Nimbus II MRIR Word

The basic unit of the Nimbus II data is a word which is a 36-bit IBM binary word. This means that in order to extract a 36-bit word from the restored files, 4.5 bytes (8-bits) must be read. With half 36 bit words, 2.25 bytes must be read. An example of how to extract a 36 bit word or  $\frac{1}{2}$  36 bit word is illustrated in Appendix 7.2

To preserve space while maintaining a good resolution, data were originally stored using a scaling technique. The idea was to multiply a number by a factor before storing the value to tapes. Nimbus II data can be converted back to the initial value by dividing the stored value on tape (or TAP files) by 2\*\*(35-B), where B is the scaling factor listed on the Nimbus II Data record format Table 1, Table 2, Table 3, and Table 4.

A word of 36 bits with a scaling factor of B is converted by using the relation: value = (integer value of 36 bits) /  $(2^{**}(35-B))$ 

When a word is divided in two ½ Word (WordD, and WordA), the actual values are converted by using the relation:

- A wordD of 18bits with a scaling factor of B is converted in real by using the relation: value = (integer value of 18 bits) /  $(2^{**}(17\text{-B}))$
- A wordA of 18bits with a scaling factor of B is converted in real by using the relation: value = (integer value of 18 bits) /  $(2^{**}(35\text{-B}))$

The scaling factor is mentioned and used in tables describing the Nimbus II MRIR records.

#### 2.5 Data Structure Inside a File

Two TAP 4 byte headers are stored before and after each Nimbus II MRIR records. The first Nimbus II MRIR record is an orbit data document record (68 bytes) followed by multiple data records. A Nimbus II data record is composed of a Data record documentation followed by several swath data records. The length of a data record (L) in words can be computed using the relation.

 $L = (swaths per records)^*(words per swath) + (number of nadir angles) + 7$ 

The overall structure of the Nimbus II files is depicted in Figure 2

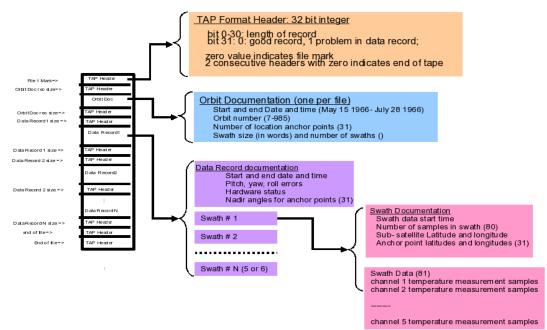

Figure 2: Nimbus II MRIR file structure

#### 2.6 Key metadata fields

These are most likely to be used by users:

Temporal

- start Date / Time
- end Date/ Time

#### Geolocation

- latitude
- longitude

#### 3 Data contents

Described below are all the parameters associated with the Nimbus II MRIR files.

Table 2 describes in details all the parameters associated with an orbit. There is one orbit documentation record per file.

Table 3 describes in details all fields in a record documentation. There is one data record documentation per data record

Table 4 describes in details all fields in a swath data record. There are multiple swath data records in a single data record.

4 Data services

Nimbus II MRIR products can be searched and ordered by using ECHO that can be accessed at:

https://wist.echo.nasa.gov/~wist/api/imswelcome/

5 Data interpretation and screening

5.1 Geolocation

The MRIR radiometer scans the earth in a clockwise direction from right to left. Each earth scan is defined by a family of mirror nadir angles. For each mirror angle, the latitude and longitude of the corresponding point on the earth's surface is recorded. The position of individual samples between two anchor points is determined by interpolation.

The latitude and longitude of the corresponding point on the earth's surface are used as references in computation of positions for each sample. There is still no information available describing how many anchor points were used for a swath. This issue is still being investigated.

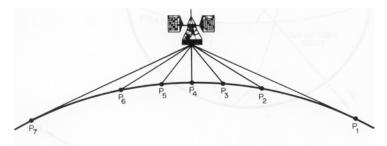

Figure 3: Nimbus II anchor points

6 More information

6.1Web resources

#### NASA/GSFC

Nimbus Documentation:

ftp://acdisc.gsfc.nasa.gov/data/s4pa/Nimbus2\_MRIR\_Level2/MRIRN2L2.001/doc/

6.2Point of contact

URL: http://disc.gsfc.nasa.gov/ Name: GES DISC Help desk support group email: help-disc@listserv.gsfc.nasa.gov phone: 301-614-5224 fax: 301-614-5268 Address: Goddard Earth Sciences Data and Information Services Center Code 610.2 NASA Goddard Space Flight Center, Greenbelt, MD 20771, USA

#### 6.3 Nimbus II references

- Nimbus II users' guide, July 1966
- The Nimbus II advanced vidicon camera system data ; world montage catalog , 20 May through 31 August 1966
- The medium II medium resolution infrared pictorial data catalog volume 1 15 May through 21, June 1966
- The radiation balance of the earth-atmosphere system over both polar regions obtained from radiation measurements of th nimbus II meteorological satellite, September 1967
- Nimbus II flight evaluation and engineering report, Launch through orbit 5275, February 1969

7 Appendices

7.1 Example on how to extract the record length listed in a TAP using C

```
/* read a TAP header and return the value of the next record */
int Read TAP Header (ifd) /* read TAP header
                                                        */
int ifd;
/* This function reads a TAP header (4 bytes) and return the size in bytes
   of the next record to read
   input
       ifd: file reference
   output
       reclen: size of the next record in bytes
*/
BYTE bytebuf[200];
int j, size, value, reclen, signbit, mask;
char tap_mess[100],reclen_str[20];
   size = read( ifd, bytebuf, 4) ; /* read 4 bytes header */
   mask = 1;
    signbit = (bytebuf[0] >> 7) & mask; /* get sign bit */
    value = 0;
   /* concatenate 4 bytes into an integer */
    for (j=0; j<=3; j++)
       {
        value = value << 8;
        value = value | bytebuf[3-j];
       }
   reclen = value;
   return reclen;
}
```

7.2 Example on how to extract a word (36 bits from) from a TAP file using C

From main read reclen bytes of data into bytebuf. Where ifd is an integer and bybuf is an array of unisgned char

```
size = read( ifd, bytebuf, reclen) ;
```

read first 1/2 word

val1 = (float) GetWord2( &bytebuf[0],2.25,1,offset); offset = offset + 2.25;

read  $2^{nd} \frac{1}{2}$  word

val2 = (float) GetWord2( &bytebuf[0],2.25,1,offset); offset = offset + 2.25;

long long GetWord2 (initval,len,pos,offset)

BYTE initval[]; float len; int pos; float offset;

/\* this function calculates the values of a word of size len bytes

input

```
initval array containing the bytes
len number of bytes (e.g. 4.5 for 36 bits, 2.25 for words 18 bits)
pos word position of length len i n the array initval >= 1
offset # of bytes offset from the beginning of initval (e.g. 2.25 for half word)
output
value integer containing the computed value of the word
scaling factor is not applied to the word
```

\*/

{

int j,start\_byte,end\_byte,start\_shift,end\_shift,nloop; BYTE byteclean,signbit; long long value,signval; float start\_word,end\_word;

value = 0;

```
start_byte = (int) floor( (double) (len*(pos-1) + offset)) ;
end_byte = (int) (start_byte + len) ;
start_word = (float) (len*(pos-1)+offset) ;
end_word = (float) (len*pos+offset);
```

```
start_shift = (int) ((start_word -start_byte)*8);
     end_shift = (int) ((end_word - floor( (double) end_word))*8);
     if (end\_shift > 0) { end\_shift = 8 - end\_shift; }
     signbit=0;
     value = value << 8;
     byteclean = initval[start byte];
     byteclean = byteclean << start_shift;</pre>
     signbit = byteclean ;
     signbit = signbit >> 7; /* get sign bit */
     byteclean = byteclean << 1;
     byteclean = byteclean >> start_shift+1;
     value = value | byteclean;
     for (j=start_byte+1; j< end_byte; j++) {
       value = value << 8;
       value = value | initval[j];
     }
     value = value << 8;
     value = value | initval[end_byte];
     value = value >> end_shift;
     signval = 1;
     if (signbit == 1) { signval = -1;}
return signval*value;
```

#### 7.3 Description of all metadata fields

}

Following is a list of the XML metadata fields and a brief description for the Nimbus II MRIR data.

| field                                                                                                    | Description                                                                                                    | value                                                      |  |  |
|----------------------------------------------------------------------------------------------------|----------------------------------------------------------------------------------------------------|------------------------------------------------------------|--|--|
| Short name Short product name                                                                                                    |                                                                                                    | MRIRN2L2                                                   |  |  |
| Long name Long product name                                                                                                    |                                                                                                    | Nimbus Meteorological Radiation<br>Tape - MRIR (NMRT-MRIR) |  |  |
| VersionID                                                                                                    | Product version ID. This is<br>related to the ingested not<br>the version of the processed<br>data.                                     | Example: 001                                               |  |  |
| GranuleID                                                                                                    | Granule ID. Granule and file are the same.                                                                                              | Example: Nimbus2-MRIR-<br>19660530_14-16-38_1043_001.TAP   |  |  |
| Format                                                                                                    | Proprietary File Format (see<br>section on TAP for a full<br>description)                                                               | ТАР                                                        |  |  |
| TotalSize                                                                                                    | Total Size of the granules in<br>Bytes                                                                                                  | Example: 4855962                                           |  |  |
| Insert Time Date and time when the granule was inserted into DISC. The date is YY MM-DD and the time is hh-mm-ss format                                                    |                                                                                                    | -                                                          |  |  |
| TimeCoverage<br>BeginDateTimeBeginning Date and time<br>when the data was collected<br>from the satellite. The date<br>is YYYY-MM-DD and the<br>time is in hh-mm-ss format |                                                                                                    | Example: 1966-05-30 14:16:38                               |  |  |
| TimeCoverage<br>EndDateTime                                                                                                    | End Date and time when the<br>data was collected from the<br>satellite. The date is<br>YYYY-MM-DD and the<br>time is in hh-mm-ss format | Example: 1966-05-30 15:11:08                               |  |  |
| File name Name of the file . In the case granuleID and File name are the same. See section on File naming convention for a full description.                               |                                                                                                    | Nimbus2-MRIR-19660530_14-16-<br>38_1043_001.TAP            |  |  |
| File Checksum<br>Type                                                                                                    | Type of Checksum                                                                                                    | CRC32                                                      |  |  |
| File Checksum<br>Value                                                                                                    | Value of the checksum<br>using cksum                                                                                                    | Example: 3378917185                                        |  |  |

| field                                                                                                    | Description                                                                                                    | value                                                              |  |
|----------------------------------------------------------------------------------------------------|----------------------------------------------------------------------------------------------------|--------------------------------------------------------------------|--|
| File Size in Bytes                                                                                                    | Size of the file in Bytes                                                                                                    | Example: 4855962                                                   |  |
| Platform instrument                                                                                                    | Name of the instrument                                                                                                    | MRIR                                                               |  |
| Platform Sensor                                                                                                    | Name of the sensor                                                                                                    | MRIR                                                               |  |
| Gpolygon latitude                                                                                                    | Latitudes of the polygons<br>that represent the satellite<br>coverage. Rectangles have<br>been selected in this case.<br>Each point of a rectangle is<br>identified by its latitude and<br>longitude | Example:<br>-80.000000<br>-90.000000<br>-90.000000<br>-80.000000   |  |
| Gpolygon<br>longitudeLongitudes of the polygons<br>that represent the satellite<br>coverage. Rectangles have<br>been selected in this<br>case.Each point of a<br>rectangle is identified by its<br>latitude and longitude |                                                                                                    | Example:<br>180.000000<br>180.000000<br>-180.000000<br>-180.000000 |  |
| Orbit                                                                                                    | Nimbus II satellite orbit<br>number. There is one orbit<br>per file. A given orbit may<br>have several files (partial<br>orbits or data collected from<br>different stations)                        | Example: 1043                                                      |  |
| AverageAverage elevation in km of<br>the nimbus II satellite<br>during an orbit                                                                                                    |                                                                                                    | Example: 1140.915                                                  |  |
| Station Code                                                                                                    | DAF Station identification code                                                                                                    | Example: 2                                                         |  |
| Elapsed_Min_Ti<br>meDuration in minutes of data<br>collected during an orbit                                                                                                    |                                                                                                    | Example: 25                                                        |  |

#### Table 1: Nimbus II MRIR Metadata field Description

7.4 Description of orbit documentation records

This record is unique for each file and provides information on the starting and end Date/time for a file, size and number of swaths, orbit number, and the number of anchor points used to identify the geo-location of the data.

| Word No. | Quantity                 | Units           | Scaling | Remarks                                                                                 |
|----------|--------------------------|-----------------|---------|-----------------------------------------------------------------------------------------|
| 1        | Nimbus Day               |                 | B=35    | Start day of the year (1966) for this file (orbit)                                      |
| 2        | Hour                     | hh              | B=35    | Start hour for this file(orbit)                                                         |
| 3        | Minute                   | mm              | B=35    | Start minute for this file(orbit)                                                       |
| 4        | Second                   | SS              | B=35    | Start seconds for this file(orbit)                                                      |
| 5        | Nimbus Day               |                 | B=35    | End day of the year (1966) for this orbit                                               |
| 6        | Hour                     | hh              | B=35    | End hour for this orbit                                                                 |
| 7        | Minute                   | mm              | B=35    | End minute for this orbit                                                               |
| 8        | Second                   | SS              | B=35    | End seconds for this orbit                                                              |
| 9        | Mirror Rotation          | Deg/Sec         | B=26    | Rotation rate of radiometer mirror                                                      |
| 10       | Sampling Frequency       | Samples<br>/Sec | B=35    | Digital sampling frequency per second of vehicle time                                   |
| 11       | Orbit Number             |                 | B=35    | Orbit Number                                                                            |
| 12       | Station Code             |                 | B=35    | Data Acquisition Facility<br>(DAF) Station identification                               |
| 13       | Swath Block size         |                 | B=35    | Number of 36-bit words per swath                                                        |
| 14       | Swaths/records           |                 | B=35    | Number of swath per record                                                              |
| 15       | Number of locator points |                 | B=35    | Number of anchor points per<br>swath for which latitudes and<br>longitudes are computed |

Table 1 Describes in details the fields, units, and scaling factors.

#### Table 2: Nimbus II Orbit Documentation record

7.5 Description of Data Record Documentation

The data record documentation is described in Table 2

| Word No. | Quantity                   | Units     | Scaling | Remarks                                                                                     |
|----------|----------------------------|-----------|---------|---------------------------------------------------------------------------------------------|
| 1D       | Nimbus Day                 |           | B=17    | Start Day of the year for this data record                                                  |
| 1A       | Hour                       | hh        | B=35    | Start hour for this data record                                                             |
| 2D       | Minute                     | mm        | B=17    | Start minute for this data record                                                           |
| 2A       | Second                     | SS        | B=35    | Start seconds for this data record                                                          |
| 3D       | Roll Error                 | Degrees   | B=14    | Roll Error at start Date/time<br>(word 1 and 2) for this record                             |
| 3A       | Pitch Error                | Degrees   | B=32    | Pitch Error at start Date/time<br>(word 1 and 2) for this record                            |
| 4D       | Yaw Error                  | Degrees   | B=14    | Yaw Error at start Date/time<br>(word 1 and 2) for this record                              |
| 4A       | Height                     | Km        | B=35    | Height of the spacecraft at<br>start Date/time (word 1 and 2)<br>for this record            |
| 5D       | Not used                   |           | B=17    | Not used                                                                                    |
| 5A       | Housing one<br>Temperature | Degrees K | B=32    | Measured temperature of<br>housing one at time specified<br>in words one and two            |
| 6D       | Housing two<br>Temperature | Volts     | B=14    | Measured temperature of<br>housing two at time specified<br>in words one and two            |
| 6A       | Electronics<br>temperature | Degrees K | B=32    | Measured temperature of<br>electronics at start Date/time<br>(word 1 and 2) for this record |
| 7D       | Chopper one<br>Temperature | Degrees K | B=14    | Measured temperature of<br>chopper at start Date/time<br>(word 1 and 2) for this record     |
| 7A       | Chopper one<br>Temperature | Degrees K | B=32    | Measured temperature of<br>chopper at start Date/time<br>(word 1 and 2) for this record     |
| 8D       | GHA of SUN                 | Degrees   | B=14    | GHA of Sun of at start<br>Date/time (word 1 and 2) for<br>this record                       |
| 8A       | Dec of SUN                 | Degrees   | B=32    | Declination of sun at start<br>Date/time (word 1 and 2) for                                 |

| Word No. | Quantity    | Units   | Scaling | Remarks                                                                                                    |
|----------|-------------|---------|---------|----------------------------------------------------------------------------------------------------|
|          |             |         |         | this record. Ninety degrees<br>added to eliminate negative<br>sign                                                |
| 9        | Nadir Angle | Degrees | B=29    | Nadir angle corresponding to<br>the first anchor point and<br>measured in the plane of the<br>scanning radiometer |
|          |             |         |         |                                                                                                    |
|          |             |         |         |                                                                                                    |
| N        | Nadir Angle | Degrees | B=29    | Nadir angle corresponding to<br>the last anchor point and<br>measured in the plane of the<br>scanning radiometer  |

#### 7.6 Description of a Swath Data Record

| Word No. | Quantity        | Units   | Scaling | Remarks                                                                                         |
|----------|-----------------|---------|---------|-------------------------------------------------------------------------------------------------|
| (N+1)D   | seconds         | SS      | B=8     | Seconds elapsed since the start<br>of the Date/time of this data<br>record                      |
| (N+1)A   | Data population |         | B=35    | Number of data points in this swath                                                             |
| (N+2)D   | Latitude        | Degrees | B=11    | Latitude of the subsatellite point for this swath                                               |
| (N+2)A   | Longitude       | Degrees | B=29    | Longitude of the subsatellite<br>point for this swath, positive<br>westward 0 to 360            |
| (N+3)D   | latitude        | Degrees | B=11    | Latitude of viewed point for<br>the first anchor point                                          |
| (N+3)A   | Longitude       | Degrees | B=29    | Longitude of viewed point for<br>the first anchor point.<br>Measured westward, 0-360<br>degrees |
|          |                 |         |         |                                                                                                 |
|          |                 |         |         |                                                                                                 |

| Word No.       | Quantity  | Units   | Scaling | Remarks                                              |
|----------------|-----------|---------|---------|------------------------------------------------------|
| (N+3+M)D       | latitude  | Degrees | B=11    | Latitude of viewed point for<br>the Mth anchor point |
| (N+3+M)A       | Longitude | Degrees | B=29    | Longitude of viewed point for the Mth anchor point   |
| (N+3+M+1)D     | MRIR Data | Degrees | B=14    | First MRIR temperature measurement, channel 1        |
| (N+3+M+1)A     | MRIR Data | Degrees | B=32    | First MRIR temperature measurement, channel 1        |
|                |           |         |         |                                                      |
|                |           |         |         |                                                      |
| (N+3+M+K)D     | MRIR Data | Degrees | B=14    | Last MRIR temperature measurement , channel 1        |
| (N+3+M+K)A     | MRIR Data | Degrees | B=32    | Last MRIR temperature measurement, channel 1         |
| (N+3+M+K+1)D   | MRIR Data | Degrees | B=14    | First MRIR temperature measurement, channel 2        |
| (N+3+M+K+1)A   | MRIR Data | Degrees | B=32    | First MRIR temperature measurement , channel 2       |
|                |           |         |         |                                                      |
|                |           |         |         |                                                      |
| (N+3+M+2*K)D   | MRIR Data | Degrees | B=14    | Last MRIR temperature measurement , channel 2        |
| (N+3+M+2*K)A   | MRIR Data | Degrees | B=32    | Last MRIR temperature measurement , channel 2        |
|                |           |         |         |                                                      |
|                |           |         |         |                                                      |
| (N+3+M+4*K+1)D | MRIR Data | Degrees | B=14    | First MRIR temperature measurement , channel 5       |
| (N+3+M+4*K+1)A | MRIR Data | Degrees | B=32    | First MRIR temperature<br>measurement , channel 5    |
|                |           |         |         |                                                      |
| (N+3+M+5*K)D   | MRIR Data | Degrees | B=14    | First MRIR temperature measurement , channel 5       |
| (N+3+M+5*K)A   | MRIR Data | Degrees | B=32    | First MRIR temperature measurement , channel 5       |

#### README document for Nimbus II MRIR

#### Table 4: Nimbus II MRIR Swath Data Record

Note: All remaining or unused portions of a swath data block are set to zero, giving a swath block size as specified in the documentation record.

7.7 Quality assurance procedures

#### Physical QA

Each restored file was read and its corresponding orbit documentation was extracted and used to derive the file name and to create a XML metadata file.

For each file the number of "bad" records was derived.

Plots of selected swaths were generated (with and without a world map) and some were compared with published papers.

#### Science QA

MRIR data were examined and validated using Nimbus2 MRIR documentation (e.g., The Nimbus II Medium resolution infrared pictorial data catalog, volume 1).

7.8 Acronyms

DAF: Data Acquisition Facility GSFC: Goddard Space Flight Center MRIR: High Resolution Infrared Radiometer L2: Level 2 Data NASA: National Aeronautics and Space Administration QA: Quality Assessment UT: universal Time